## *Dzienniki wydajności i dzienniki zdarzeń - ćwiczenia*

*Uwaga!!.* Wyniki pracy rejestruj w pliku o nazwie *nazwisko\_monitory.docx*

## Ć**wiczenie 1. Monitor zasobów**

Celem ćwiczenia jest monitorowanie stopnia wykorzystania podstawowych zasobów komputera (procesora, pamięci i dysku).

- 1. Z menu Start wybierz opcje *Panel sterowania | Narzędzia administracyjne | Monitor wydajności* lub wpisz w wierszu poleceń komendę *perfmon.msc*
- 2. Dodaj nowy licznik, klikając ikonę "<sup>+</sup>" albo naciskając kombinację klawiszy **CTR+I**.
- 3. Z listy dostępnych obiektów wybierz *Pamięć*, a z listy dostępnych dla pamięci liczników — *Dostępna pamięć (MB)*.

## **Zauważ, że lista obiektów, które możesz monitorować, zawiera ponad trzydzieści pozycji, a dla każdej pozycji dostępne jest co najmniej kilkanaście liczników.**

- 4. Naciśnij przycisk Zamknij. Do wykresu zostanie dodany kolejny licznik.
- 5. Zanotuj średnie wartość monitorowanych parametrów. Po pewnym czasie ponownie uruchom monitor wydajności i porównaj wyniki.

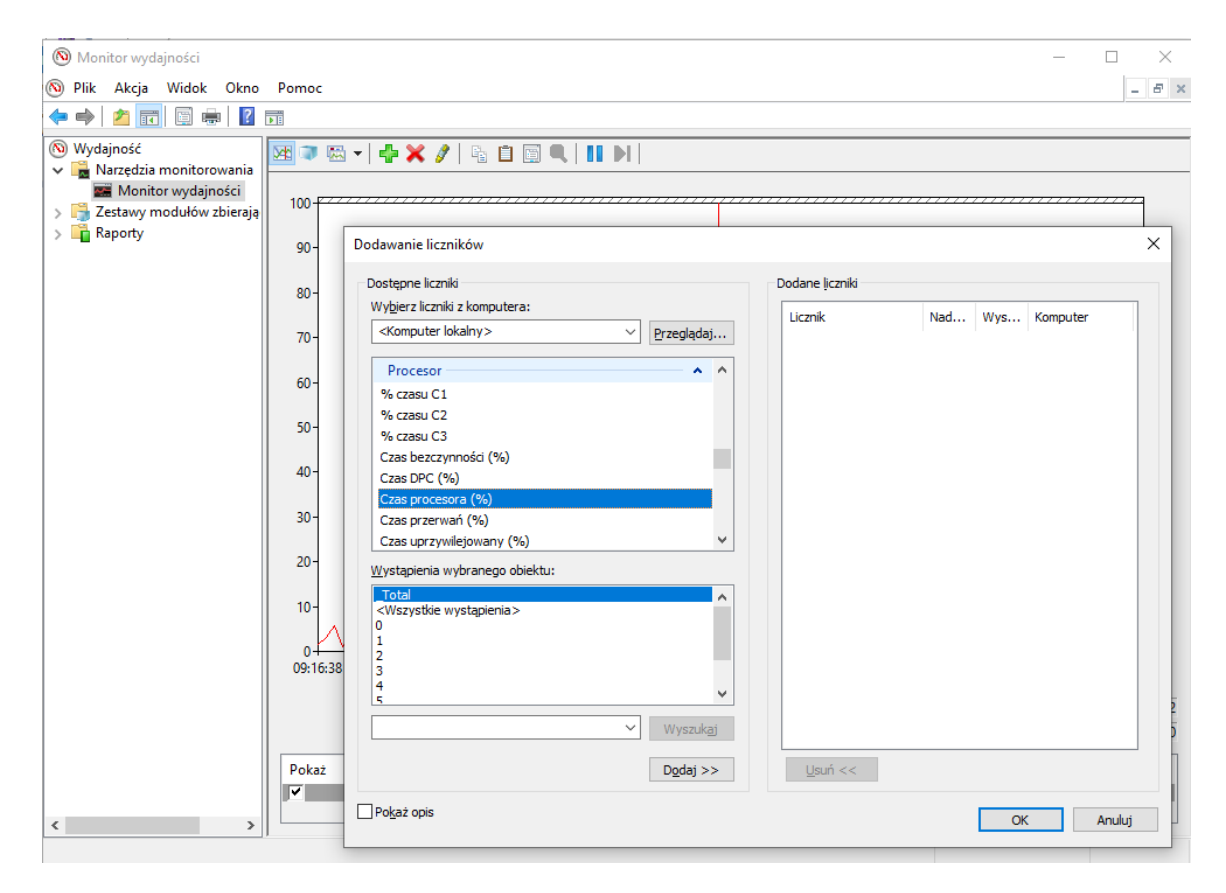

Rysunek 1. Monitorowanie wydajności komponentów komputera

## Ć**wiczenie 2. Przegl**ą**danie komunikatów systemu – dzienniki zdarzeń**

Aby wyświetlić listę komunikatów systemowych:

- 1. Z menu Start wybierz opcje *Panel sterowania | Narzędzia administracyjne | Podgląd zdarzeń* lub wpisz w wierszu poleceń komendę *eventvwr.msc*
- 1. Wybierz opcje *Podgląd zdarzeń | System*. Zostanie wyświetlona lista informacji, ostrzeżeń i ewentualnych błędów systemu.
- 2. Aby wyświetlić dodatkowe szczegóły zdarzenia, dwukrotnie kliknij komunikat błędu. Zostanie wyświetlono okno podobne do przedstawionego na rysunku 2.
- 3. Zamknij okno komunikatu, a następnie okno *Podgląd zdarzeń*.

| ۵<br>Widok<br>Plik<br>Akcja<br>Okno<br>Pomoc<br>团尾<br>图<br>$r^*$<br>罔<br><b>IEM</b><br>⇦                                                                |                                                                                                    |                                                                                                    |                                                                                                    |                                                              |                                                                                        | $-17 \times$                                                  |
|----------------------------------------------------------------------------------------------------|----------------------------------------------------------------------------------------------------|----------------------------------------------------------------------------------------------------|----------------------------------------------------------------------------------------------------|--------------------------------------------------------------|----------------------------------------------------------------------------------------|---------------------------------------------------------------|
| Katalog główny konsoli<br>+ C Usługi składowe<br>日 图 Podgląd zdarzeń (lokalnie)<br>B Aplikacja<br>Zabezpieczenia<br><b>動 System</b><br>Usługi (lokalne) | System 722 zdarzeń<br>Typ<br>DInformacie<br>DInformacie<br><b>D</b> Informacje<br>$\frac{2}{2}$<br><b>D</b> Informacje<br>Informacje<br>$\overline{c}$<br>DInformacie<br>222222<br>Informacje<br><b>A</b> Ostrzeżenie<br>DInformacje<br>DInformacie<br>Informacje<br>DInformacie<br>Informacje<br><b>D</b> Informacje<br>$\overline{c}$<br>$\overline{c}$<br>Blad<br><b>Blad</b><br>$\overline{c}$<br><b>D</b> Informacje<br>$\overline{c}$<br>DInformacje<br>$\begin{array}{c}\n 2 \\ 2 \\ 2\n \end{array}$<br>Informacje<br>DInformacje<br>Informacje<br>Informacje<br>$\overline{c}$<br><b>A</b> Ostrzeżenie<br>$\frac{2}{2}$<br>Informacje<br>$\overline{c}$<br>Informacje<br>Informacje | Godzina<br>Data<br>2001.12.07<br>Właściwości: Zdarzenie<br>Zdarzenie<br>Data:<br>Godzina:<br>Bład<br>Typ:<br>Użytkownik: Brak<br>Komputer:<br>Opis:<br>technicznej.<br>Dane: ⊙ Bajty ○ Słowa | Źródło<br>2001-12-07<br>Źródło:<br>12:34:58<br>Kategoria:<br>Identyfikator<br>zdarzenia:<br><b>LOLEK</b><br>AMLI: System BIOS ACPI dokonuje próby odczytu z niedozwolonego adresu<br>portu We/Wy (0xcfc), który znajduje się w chronionym zakresie adresów 0xcf8<br>- 0xcff. To może prowadzić do niestabilności systemu. Skontaktuj się z<br>dostawcą systemu w celu uzyskania pomocy technicznej.<br>Aby znaleźć więcej informacji, zobacz<br>http://go.microsoft.com/fwlink/events.asp w Centrum pomocy i obsługi<br>0000: 00 00 00 00 04 00 52 00<br>0008: 00 00 00 00 04 00 05 c0 | Kategoria<br><b>ACPI</b><br>Brak<br>4<br><b>OK</b><br>Anului | Zdar<br>2005<br>$\bullet$<br>$\ddotmark$<br>昀<br>E<br>$\ddot{\phantom{1}}$<br>Zästosuj | Użytkownik ^<br>CVCTEM<br>20<br>EM.<br>FМ<br><b>Lif</b><br>EМ |

Rysunek 2. Zdarzenia w systemie